# **The Typesetting Markup Language**

# **Conventions used in this manual**

Following is an example of the conventions used throughout this document:

**Style**

**{epigraphs}** family: <string>

font: <string> size: <value> color: <string><br>lead: <value>  $\alpha$ 

**Usage**

**[epigraph]**

**... [end]**

In this example, *Style* refers to an element's *style definition*. A *style definition* describes how a particular element will look like throughout the document. *Style definitions* should be defined at the top of an *TML* document, prior to the introducing any *document structure elements*.

*Usage* refers to how the element would be used in a document. They describe a document's *structure*. Although it is best practice to set an element's style once for the entire document, it is possible to set the style for an individual occurance of an element by specifying these options immediately after the element's [tag]. For example, to set the color for this instance of [epigraph]:

**[epigraph]** *color:* blue ...text... **[end]**

In this example, the scope of the color: blue begins at [epigraph] and ends at [end]. This differs from the *style definition* for {epigraph}, which applies globally to all occurances of [epigraph], unless overwridden by *local* options as in the example above.

In most cases the options which can be set locally are the same that can be set in its *style definition.* Exceptions to this rule will be pointed out where it applies.

In the *style definition* in the example above, we see {epigraphs} followed by a list of option: value pairs. This particular The table below describes the conventions used when listing option: value pairs.

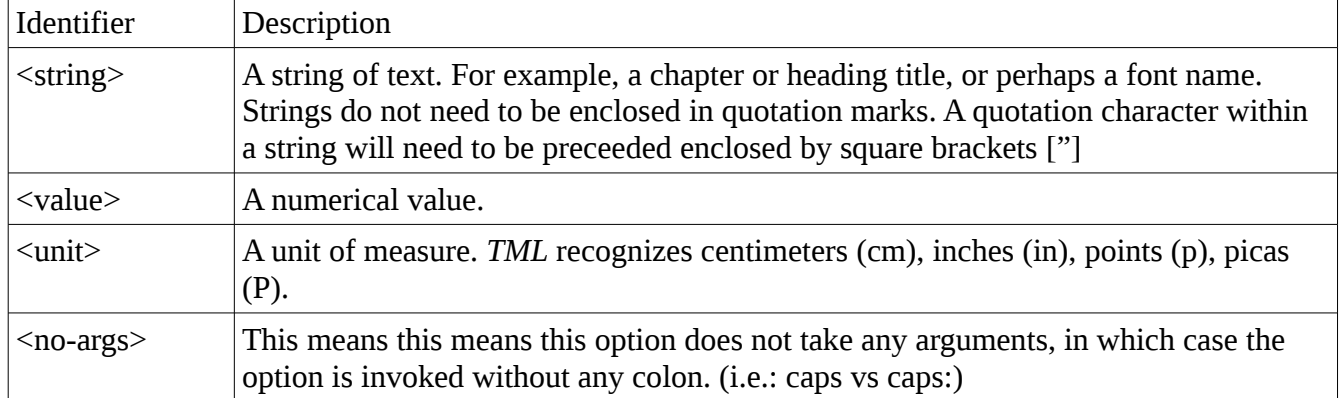

# **Document Layout**

### **General Style and Metadata**

# **{document}**

<string> subtitle: <string> author: <string><br>draft: <string> <string> revision: <string> pdf-title: <string> **#style** family: font: size: lead: autolead:

The {document} directive is used to set the document's metadata, such as author, draft version, revision and title. Typically these are the information that are displayed only when looking at a PDF document's properties. For example:

**{document}** Jim Jones pdf-title: The New Earth **#style** family: Arial<br>size: 10 size:

# **Page Size**

**{page} #dimensions**

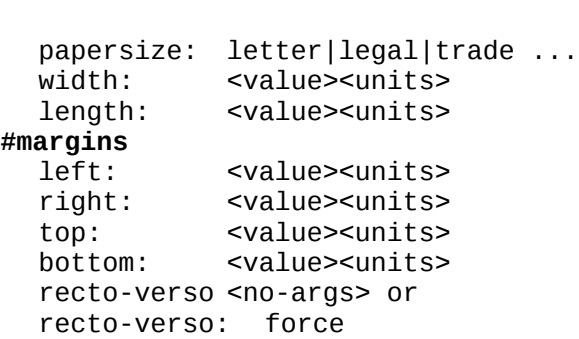

The {page} directive is used to set the page's dimensions. size is used to use a standard predefined size. Alternately width and length can be used to set a custom page size. For example:

**{page} #dimensions** width: 6in length:9in **#margins** left: 2cm right: 1.5cm recto-verso: force

The recto-verso directive can be used with or without the force option. Used by itself, rectoverso switches the left and right margins and header/footer placement for odd and even pages when printing on both sides of the page. Adding the force option will add blank pages as required to ensure that new chapters always begin on odd pages.

#### **Headers**

v0.1.7

```
{headers}
#general
  family: <string><br>size: <value>
            <value><br><string>
  color:margin: <value><units>
  gap: <value><units>
#left
  family: <string>
  font: <string>
  size: <string>
  string: <string><br>color: <string>
            color: <string>
  caps <no-args>
  smallcaps <no-args>
#right
  family:<string>
  font: <string>
  size: <string>
  string:<string>
  color: <string>
  caps <no-args>
  smallcaps <no-args>
#center
```
family:<string> font: <string> size: <string> string:<string> color: <string> caps <no-args> smallcaps <no-args> **#rule** weight:<value> gap: <value><units> color: <string> none <no-args>

#### Example: **{headers}**

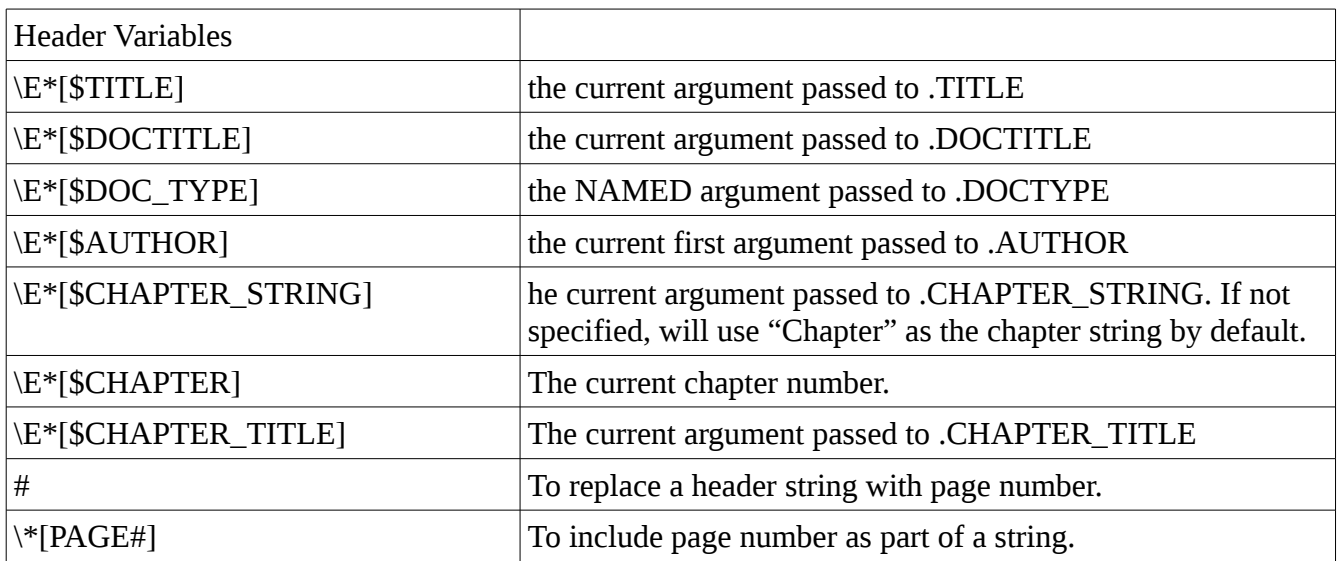

# **Footers**

{footers} /\* not available yet \*/

# **Margins**

**{margins}** left: <value><units><br>right: <value><units> right: <value><units><br>top: <value><units> <value><units> bottom: <value><units>

# **Pagination**

**Style**

```
{pagination}
style: roman|ROMAN|alpha|ALPHA|digit
position:top-left|top-center|top-right|bottom-left|bottom-center|bottom-right
family: <string>
font: <value>
size: <string>
color: <string>
on-first-page //Paginate the first page.
hyphenate-page-numbers //For example: -3-
```
**Toggles**

```
{pagination: on}
{pagination: off}
{page #<value>} //Sets the page number to <value>.
```
# **Document Style and Structure**

[cover]

[cover] is used to create a cover page.

[title]

[title] is used to create a title page.

[copyright]

[copyright] is used to create a copyright page.

[introduction] [preface] [foreword] [acknowledgements] [section] [comment]

# **Chapters**

**Style**

**{chapter-headings} #number** string: <string>  $family:$ 

font: <string><br>quad: left|rig left|right|center|justify **#title** family:<string> font: <string>  $<$ string $>$ start-on-odd-pages //To force new chapters to start on odd pages.

**Usage**

#### **[chapter <string>] <string>**

The [chapter] element is used to create a chapter. The chapter number must be specified within the tag. In its most simple form is used in the following way:

```
[chapter 1] The Winner
Curabitur eu sapien nisi. Donec in ipsum id ipsum dignissim tristique eget non 
justo. Suspendisse pellentesque, magna in consectetur fringilla, augue nisi 
venenatis nibh, lobortis gravida massa libero vitae metus.
```

```
[chapter Two] The Loser
```
Curabitur eu sapien nisi. Donec in ipsum id ipsum dignissim tristique eget non justo. Suspendisse pellentesque, magna in consectetur fringilla, augue nisi venenatis nibh, lobortis gravida massa libero vitae metus.

The additional options are also availble for [chapter]:

#### **[chapter <string>] <string>**

title: <string> subtitle: <string> attribution:<string> author: <string> editor: <string> toc-entry: <string> header-title:<string> title-family:<string>

For example, if we would like to specify a different chapter title in the Table of Contents and in the header:

```
[chapter 3] The Wandering Ascetic and the Magical Seed
toc-entry: The Wandering Ascetic
header-title: The Wandering Ascetic
Curabitur eu sapien nisi. Donec in ipsum id ipsum dignissim tristique eget non 
justo. Suspendisse pellentesque, magna in consectetur fringilla, augue nisi 
venenatis nibh, lobortis gravida massa libero vitae metus.
```
### **Headings**

**Style {h1|h2|h3...|ph}**

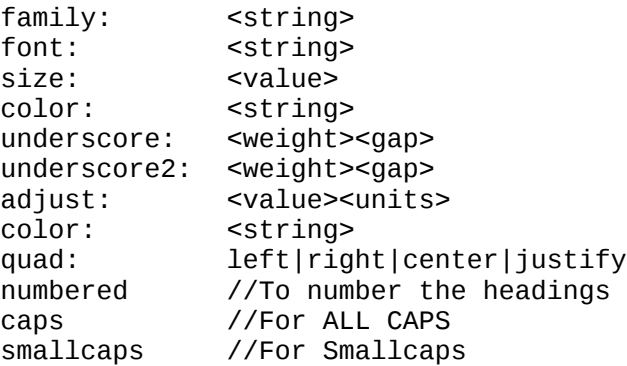

**Usage**

#### **[h1] <String>**

'Headings' refer to [h1], [h2], [h3] and [parahead]. Headings provide various levels of hierearchical delineation of a document. For example:

**[h1]** Level 1 Ut eu arcu porttitor, molestie libero ac, condimentum sem. Sed in orci sed erat egestas euismod. Donec euismod sagittis dictum. Donec et auctor nisi. **[h2]** Level 1.1 Curabitur eu sapien nisi. Donec in ipsum id ipsum dignissim tristique eget non justo. Suspendisse pellentesque, magna in consectetur fringilla, augue nisi venenatis nibh, lobortis gravida massa libero vitae metus. **[h3]** Level 1.1.1

Curabitur eu sapien nisi. Donec in ipsum id ipsum dignissim tristique eget non justo. Suspendisse pellentesque, magna in consectetur fringilla, augue nisi venenatis nibh, lobortis gravida massa libero vitae metus.

[ph] is used to create a paragraph-level heading:

**[ph Things to remember]** Curabitur eu sapien nisi. Donec in ipsum id ipsum dignissim tristique eget non justo. Suspendisse pellentesque, magna in consectetur fringilla, augue nisi venenatis nibh, lobortis gravida massa libero vitae metus.

will produce:

*Things to remember* Curabitur eu sapien nisi. Donec in ipsum id ipsum dignissim tristique eget non justo. Suspendisse pellentesque, magna in consectetur fringilla, augue nisi venenatis nibh, lobortis gravida massa libero vitae metus.

### **Epigraphs**

**Style**

**{epigraphs}** family: <string> font: <string>

size: <value> color: <string> lead: <value>

**Usage**

**[epigraph]**

**... [end]**

The epigraph element is used to create an epigraph. An epigraph is typically found after a chapter title and the start of running text, and often used for quotes or explanatory text. In its most simple form is used in the following way:

```
[chapter 1] Daylight
[epigraph]
Curabitur eu sapien nisi. Donec in ipsum id ipsum dignissim tristique eget non 
justo. Suspendisse pellentesque, magna in consectetur fringilla, augue nisi 
venenatis nibh, lobortis gravida massa libero vitae metus. 
[end]
```
The running text begins here. Curabitur eu sapien nisi. Donec in ipsum id ipsum dignissim tristique eget non justo. Suspendisse pellentesque, magna in consectetur fringilla, augue nisi venenatis nibh, lobortis gravida massa libero vitae metus.

Although it is best practice to set document-wide style options with the {epigraph} directive, the following options are also available for [epigraph]:

**[epigraph]** family: <string> font: <string> size: <string> lead: <string><br>color: <string> color: <string> *...text...* **[end]**

For example, if we would like to have an epigraph with font differing from what was set for documentwide occurances of [epigraph] by the style {epigraphs}:

```
[epigraph]
font: italic
Curabitur eu sapien nisi. Donec in ipsum id ipsum dignissim tristique eget non 
justo. Suspendisse pellentesque, magna in consectetur fringilla, augue nisi 
venenatis nibh, lobortis gravida massa libero vitae metus.
[end]
```
# **Epigraph Blocks**

**Style**

**{epigraph-blocks}** family: <string> font: <string> size: <value><br>color: <string> color: <string> lead: <value> indent: <value><units>

**Usage**

See **[epigraph-block]**

### **Paragraphs**

#### **Style**

```
{paragraphs}
indent: <value><units>
space: <value><units>
indent-first-paragraphs //To indent the first paragraphs as well.
```
#### **Usage**

Paragraphs are identified by starting the line of text with any of the following:

- the > character
- the .p character
- the p> tag
- the [p] tag
- $\cdot$  the , , tag

A space after the paragraph tag / character is optional.

For example, all of the examples below identify the start of a paragraph:

**>** Ut eu arcu porttitor, molestie libero ac, condimentum sem. Sed in orci sed erat egestas euismod. Donec euismod sagittis dictum. Donec et auctor nisi. Curabitur eu sapien nisi. Donec in ipsum id ipsum dignissim tristique eget non justo.

**.p** Ut eu arcu porttitor, molestie libero ac, condimentum sem. Sed in orci sed erat egestas euismod. Donec euismod sagittis dictum. Donec et auctor nisi. Suspendisse pellentesque, magna in consectetur fringilla, augue nisi venenatis nibh.

**p>** Ut eu arcu porttitor, molestie libero ac, condimentum sem. Sed in orci sed erat egestas euismod. Donec euismod sagittis dictum. Donec et auctor nisi. Suspendisse

pellentesque, magna in consectetur fringilla, augue nisi venenatis nibh.

**[p]** Ut eu arcu porttitor, molestie libero ac, condimentum sem. Sed in orci sed erat egestas euismod. Donec euismod sagittis dictum. Donec et auctor nisi. Suspendisse pellentesque, magna in consectetur fringilla, augue nisi venenatis nibh.

**,,**Ut eu arcu porttitor, molestie libero ac, condimentum sem. Sed in orci sed erat egestas euismod. Donec euismod sagittis dictum. Donec et auctor nisi. Suspendisse pellentesque, magna in consectetur fringilla, augue nisi venenatis nibh.

### **Blockquotes**

**Style**

#### **{blockquotes}**

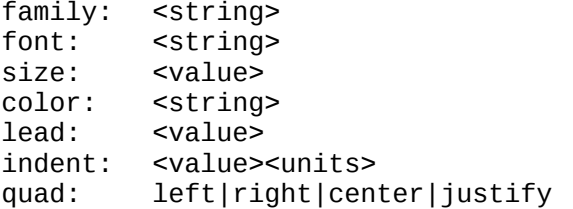

```
Usage
```
**[blockquote]**

... **[end]**

#### **Quotes**

**Style**

#### **{quotes}**

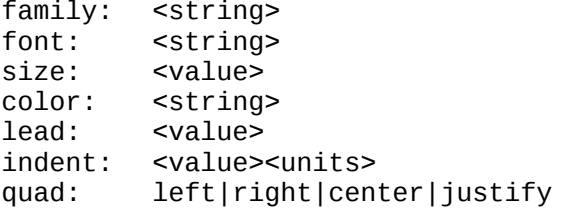

**Usage**

**[quote]**

... **[end]**

### **Footnotes**

**Style**

```
{footnotes}
family: <string>
font: <string>
size: <string>
           color: <string>
lead: <value>
quad: left|right|center|justify
padding: <value><units>
marker: star|number
spacing: <value><units>
rule-weight:<value>
rule-length:<value><units>
rule-adjust:<value><units><br>no-rule //If you
                   //If you don't want a horizontal rule.
reset-on-new-page //To restart note numbering on each page.
Usage
<text>[*].
...
[footnote]
...
[end]
Example:
He was a manager[*] while she was a leader[*].
[footnote]
A manager is someone who manages other people.
[end]
```
**[footnote]** A leader is someone who leads other people. **[end]**

# **Endnotes (coming...)**

```
{endnotes}
to do...
Usage
<text>[+].
...
[endnote]
...
[end]
```

```
Example:
He was a manager[+] while she was a leader[+].
```

```
[endnote]
A manager is someone who manages other people.
[end]
```
**[endnote]**

```
A leader is someone who leads other people.
[end]
```
#### **Lists**

**Style**

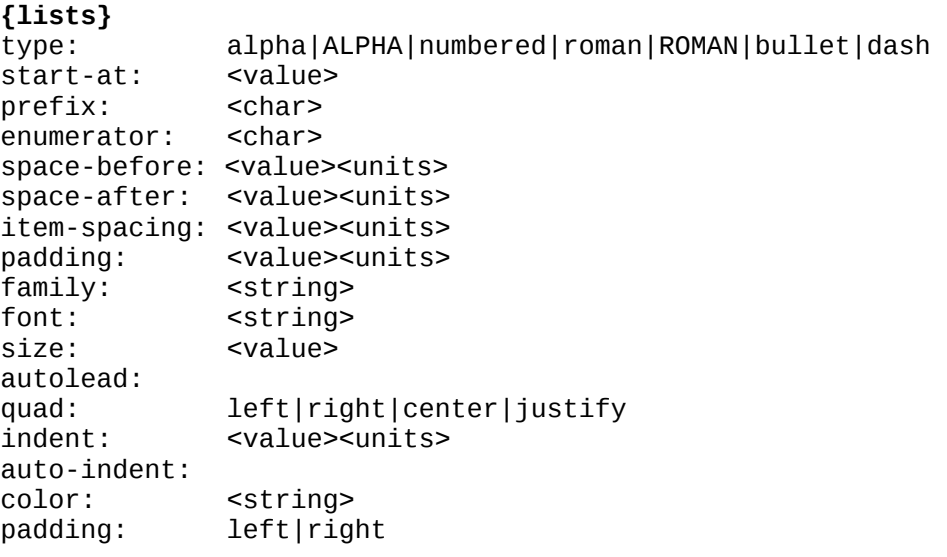

#### **Usage**

**[list]** @ item 1 @ item 2 **[end]**

**Options**

**List styles** [list] <br />> <br />
itself will use the default which was set in {lists}</a>> (coming...) [list 1] <numbered> [list a] <alpha> [list A] <ALPHA> [list i] <roman>  $[$ list I $]$  <ROMAN> [list -] <dash>  $[$ list  $*]$  <br/> <br/>bullet>

#### **Prefix and Enumerators**

A prefix and enumerator characters can be specified for lists of type numbered, alpha, ALPHA, roman and ROMAN. Examples of commonly used prefix characters:  $#$  ( $>$  and enumerator characters:  $)$ . $>$ 

Examples:

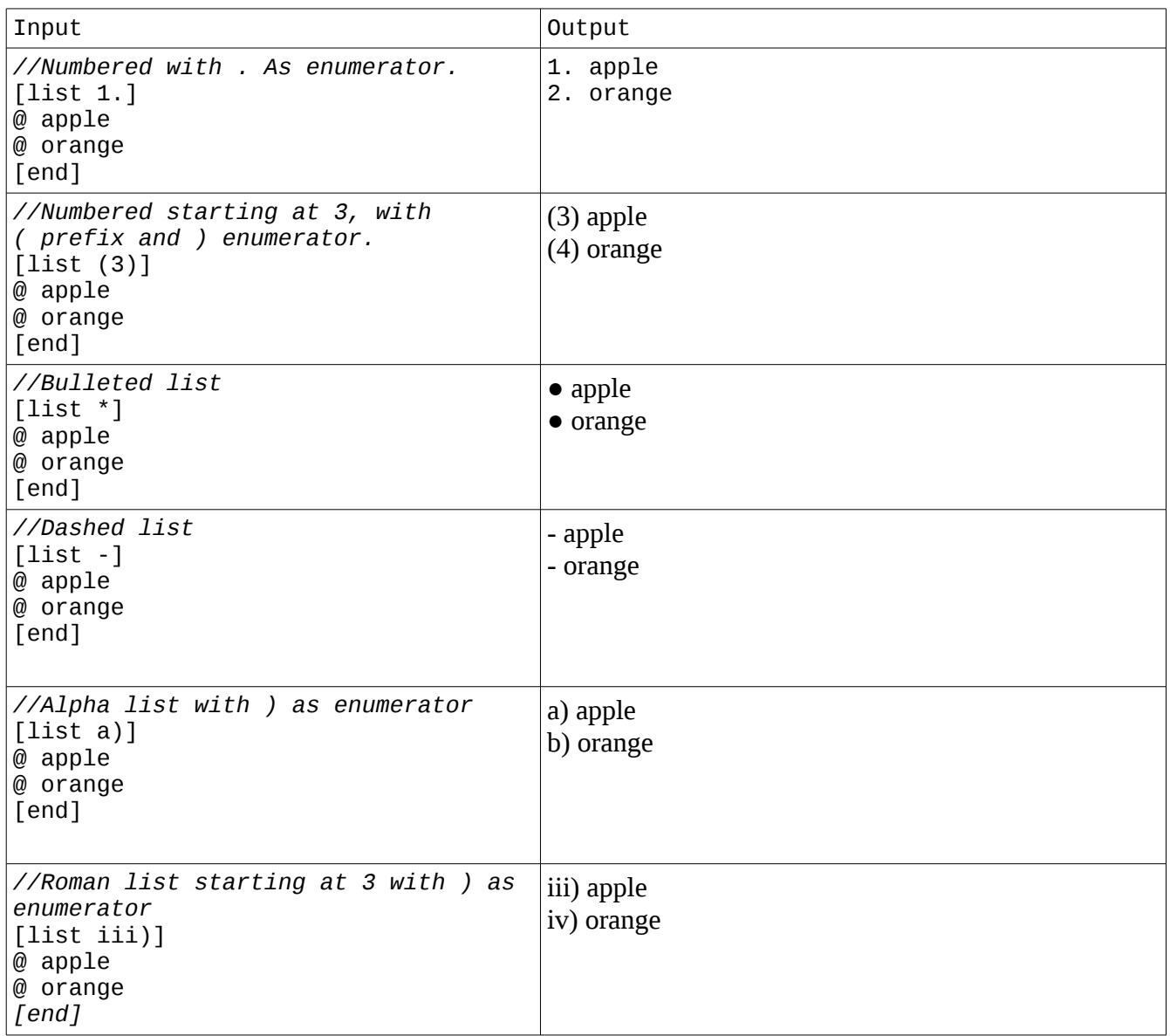

Now some examples of additional list options:

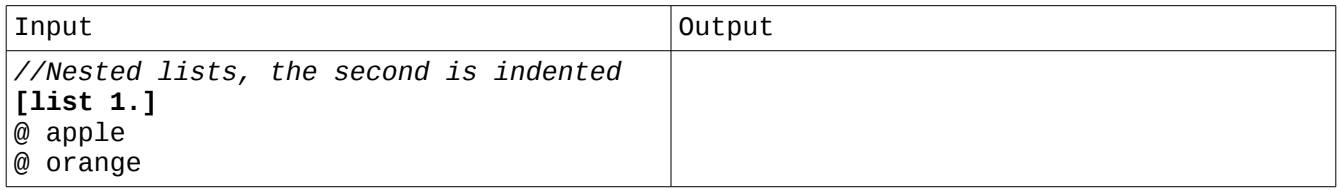

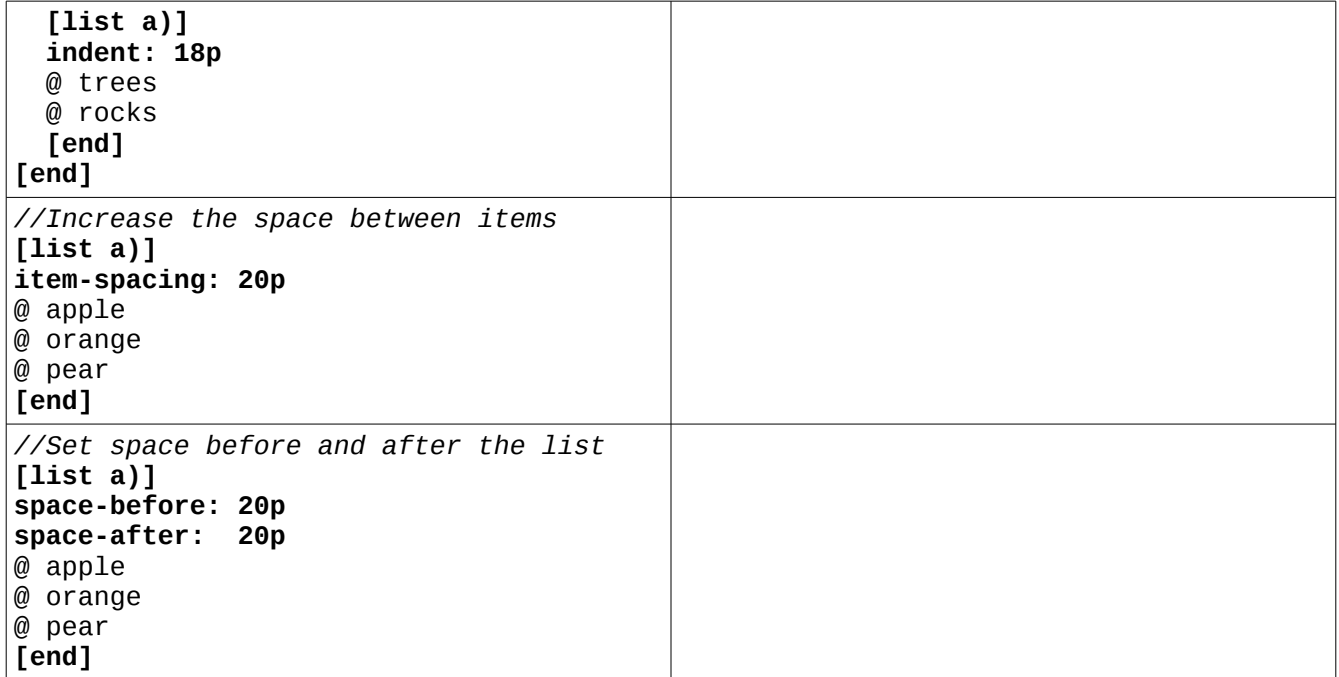

#### **Table of Contents**

**Style**

```
{contents}
#general
   family: <string>
  font: <string><br>size: <value>
  size: <value><br>lead: <value>
           lead: <value> 
   pagination-style: digit|alpha|ALPHA|roman|ROMAN|none
   spaced-entries //To space entries automatically, best as possible
   recto-verso //For recto-verso
  no-pagination //Same as pagination-style: none
#header
   vertical-position: <value><units>
   string: <string>
   family: <string>
   font: <string>
   size: <value>
  quad: left|right|center|justify<br>color: <string>
            color: <string>
   caps //For ALL CAPS
   underline //For underlining the TOC Heading string
#titles
   family: <string>
   font: <string>
   size: <value>
   color: <string>
   indent: <value><units>
   caps //For ALL CAPS
```

```
#hx (where x is heading level number 1, 2, 3 etc...)
   family: <string>
  font: <string>
  size: <value>
  color: <string>
  indent: <value><indent>
   prefix-number-style: full|truncate|none
   caps //For ALL CAPS
#entry-page-numbers
   family: <string>
   font: <string>
   size: <value>
  padding:<value>
```
**Usage**

v0.1.7

#### **[contents]**

The contents tag is used to insert a table of contents into the working document.

Example: **{contents} #general** family: berling<br>font: bold font: bol<br>size: 10 size: lead: 12 pagination-style: roman spaced-entries recto-verso **#header** vertical-position: 1cm string: Contents family: berling font: italic<br>size: 14 size: 14<br>quad: left quad: color: blue caps underline **#titles** family: berling font: roman size: 13 color: red indent: 1cm caps **#h1** family: times font: italic<br>size: 10 size: color: green indent: 1.5cm prefix-number-style: full **#page-numbers** family: times

 font: bold size: -2

**[cover]**

... **[end]**

**[copyright]**

... **[end]**

**[contents]**

**[chapter 1]** The Light Ut eu arcu porttitor, molestie libero ac, condimentum sem. Sed in orci sed erat egestas euismod. Donec euismod sagittis dictum.

#### **Dropcaps**

**Style**

**{dropcaps}** family: <string><br>font: <string>  $<$ string $>$ adjust: +/-<value> color: <string> gutter: <value><units> condense%: <value> expand%: <value> linespan: <value>

**Usage**

**[char]**<string> Example:

#### **{dropcaps}**

font: bold color: red linespan: 3

**[chapter 1]** The Light **[I]**n the begining there was light. Ut eu arcu porttitor, molestie libero ac, condimentum sem. Sed in orci sed erat egestas euismod. Donec euismod sagittis dictum.

# **Inline Formatting**

**Usage**

Text **<option<***text***>** text.

```
Text <option value<text> text.
Text <option1, option2, option3<text> text.
Text <option1, option2 value<text> text.
```
# **Alignment and Quadding**

### **Alignment**

Alignment shifts the text to the left, right or center without adjusting or filling.

```
Usage
{left|right|center}
```
# **Quadding**

Quadding differs from alignment in that the text is adjusted to fill from one margin to the other in the best way possible.

```
Usage
{quad: left|right|center|justify}
{justify}
```
# **Typographic Refinements**

# **Kerning**

**Toggle** {kerning: on} {kerning: off}

# **Pair Kerning**

**Usage** X**<-1>**y X**<+2>**y

**Example**

T**<-1>**here was a spectacular arrangement of f**<+2>**lowers.

# **Ligatures**

**Toggle** {ligatures: on} {ligatures: off}

# **Hyphenation**

**Parameters**

```
{hyphenation}
max-consecutive-lines: <value>
margin: <value><units>
space: <value><units>
```
**Toggle**

{hyphenation: on} {hyphenation: off}

If hyphenation parameters are defined with {hyphenation}, hyphenation is automatically turned on.

# **Special Characters**

### **Aliases**

```
{aliases}
<sub>word</sub> = <sub>string</sub></sub>
```
The {aliases} directive instructs the *TML* parser to scan the document and replace all instances of <word> with <string>, wherever it is encountered within [...] and <...< tags. This provides the user the ability to create "shorthand" to replace other commands or multiple commands. The {alias} directive also makes it possible to easily add internationalization and language customization.

```
Example:
{aliases}
chapitre = chapterberling1 = family berling, italic, size +2
berline2 = family berling, italic, size -2
[chapitre 2] L'ours et la tortue
Il existait un gros <berling1<ours> et une petite <br/> <br/>berling1<tortue>.
```
In this example, the instances of chapitre, berling1 and berling2 are expanded when they are encountered within [...] or <...< anywhere in the document after {aliases} has been defined. The example becomes:

**[chapter 2]** L'ours et la tortue

```
Il existait un gros <family berling, italic, size +2<ours> et une petite <family 
berling, italic, size -2<tortue>.
```
### **User-defined Strings**

**Usage**

```
{strings}
#br = [br]#chapter-string = \E*[$CHAPTER_STRING]
#chapter-number = \Epsilon [$CHAPTER]
#chapter-title = \left\{ \begin{array}{ll} \n\text{EXERCISE} & \text{EXERCISE} \\
\text{EXERCISE} & \text{EXERCISE} \\
\text{EXERCISE} & \text{EXERCISE} \\
\end{array} \right\}#page-number
```
If the parser encounters any instances of #string anywhere in the TML document, it will be expanded with its synonym.

### **Hyphenation Dictionnary**

**Usage**

**{dictionnary}** my-so-gy-ny do-mi-na-trix

/\* not implemented yet \*/

### **Including External Files**

**{include}** <filename>.tml

The {include} directive instructs the *TML* parser to insert the files specified. The insertion happens there where the directive is encountered.

Having the ability to {include} external files makes it simple to quickly change the style of a document by saving them as stylesheets and including them in our working document:

**{include}** modern-syle.tml

where modern-style.tml is a file that contains style configuration for various document elements:

**{page}** size: trade

**{margins}** left: 1cm right: 1cm

**{blockquotes}**

family:aragon font: italic indent:18p

We could also create a set of {aliases} and simply include it in our working document. For example:

**{include}** modern-style.tml em/languages/french.tml

where french.tml is a file in which was defined a list of french commands and their mapping to default *TML* directives:

**{aliases}** chapitre = chapter table des matieres = contents  $=$  list<br>= bold gras